**المملكة العربية السعودية وزارة التعليم ادارة تعليم ...... مدرسة..........**

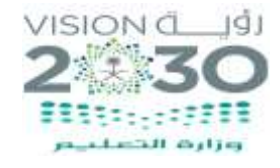

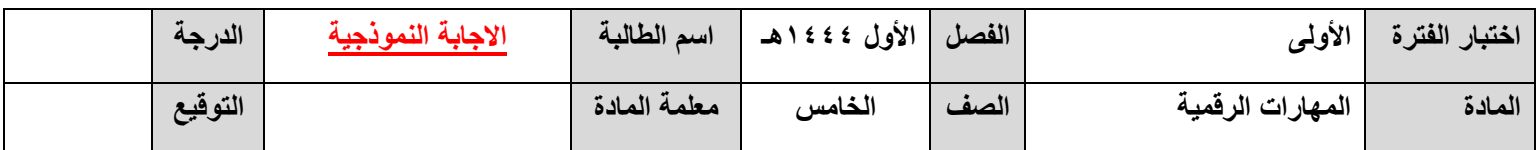

## **السؤال األول: ضعي عالمة ) √ ( أمام العبارة الصحيحة وعالمة ) Ꭓ ( أما العبارة الخاطئة :**

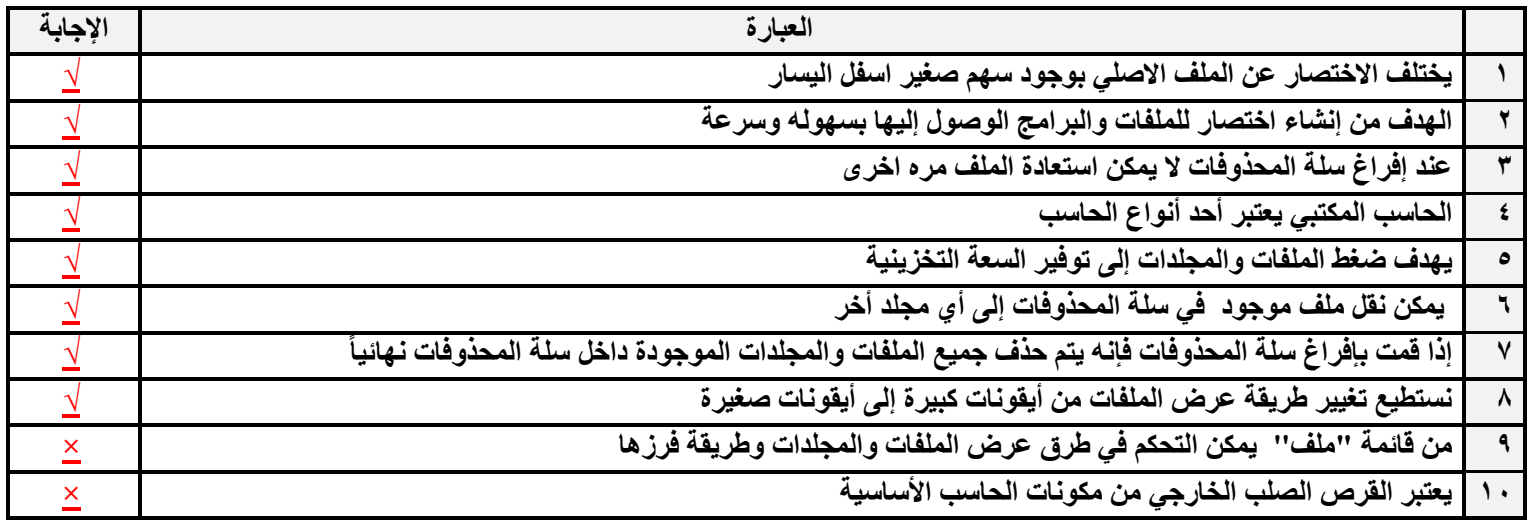

## **السؤال الثاني: اختاري االجابة الصحيحة:**

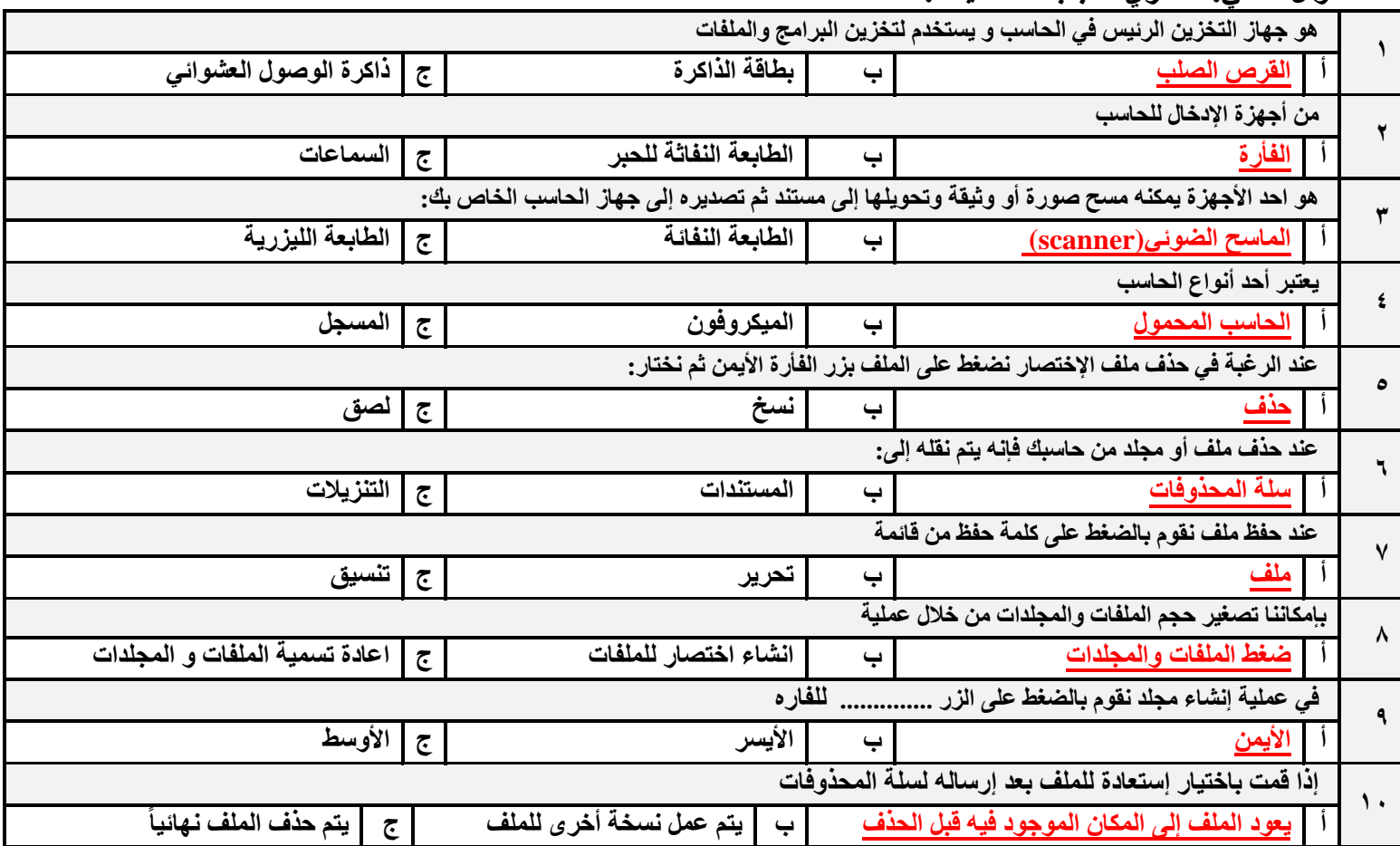

**عرض خاص مبناسبة اليوم الوطني ولفرتة حمدودة ج0593801679/ ملف وورد قابل للتعديل )منوذج أسئلة + منوذج إجابة 10 ريال(**